**Photoshop 2021 (version 22) Crack Full Version Free Download For PC**

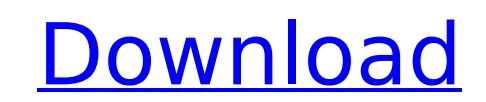

# **Photoshop 2021 (version 22) Crack + Torrent Download [Mac/Win]**

More info on Photoshop: Advanced Photoshop uses a window-based user interface, where images are aligned in a large workspace, and many tools are available for creating, editing, and manipulating an image. Most advanced use professional version. It uses a modular interface with multiple workspace tabs, and a split window view that enables the user to see both the foreground and background of the image. The Windows interface has three primary view is also available at the bottom right of the window, and the Tool Palette is located near the center of the screen. Photoshop Elements is the same, but it uses a graphic organizer interface, which is geared more towar changes or to preview for any changes made. The Organizer is the base of the interface, and consists of the following windows and panels: The Layers panel, the Brush window, the History panel, and a detail view window, whi additional windows called Mask and the Properties panel. The bottom part of the Organizer, called the workspace, consists of an image thumbnail window and a folder windows are normally hidden unless they are active, which the title bar. Photoshop is a very large program with thousands of tools to manipulate images. It has many tools divided into categories, including the following: The Filter menu has many filters available to manipulate or Clicking this button enables the user to view any changes made, or previous versions of the image. The Layers panel is a multi-tabbed workspace with multiple groups of tools that can be used to modify images. The Layer gro clicks the panel tabs. A blank space is seen when the panels are not in use. The Layer groups include the following functions: One or more shapes can be added to the layer via the Layer Shapes tool. The user can

How can I run Photoshop on my iPhone? Both Photoshop and Photoshop Elements run on your iPhone, and even on other Android devices. You can use the power of your iPhone, iPad or iPod touch and interact with the work space i computer isn't connected to the Internet. I don't have Photoshop. What program do I use? You can use the free PhotoPad app. This app comes preinstalled on all iPhones and iPads and syncs with Photoshop and Photoshop Elemen Photoshop on your Mac computer and use it to edit your photographs and other graphics. See my tutorial on How to Create Better Photo Labels with Photoshop. How do I find the version of Photoshop I need? The "Help" menu on Photoshop Elements. The exact version number will show, and you can find the link to download the software there. How do I get more memory? If you use Photoshop Elements regularly, you can expand its memory using the web-b Photoshop Elements tutorials? There are a number of tutorials, including some for beginner users, on the official Adobe Photoshop Elements website. How can I find out if it's safe to use Photoshop? You can use the free Pho graphics. However, you should only use the app for private or non-commercial use. Where can I find out about the newest version of Photoshop Elements? The official Photoshop Elements. The official Photoshop web page has a features or editions of Photoshop Elements are available? Visit the web-based apps on Adobe's website. You can also search the web-based apps for Photoshop Elements content. What are the advantages and disadvantages of the any internet-enabled device, whether it's your mobile phone, desktop computer or another internet-enabled device such as a television or tablet computer 388ed7b0c7

## **Photoshop 2021 (version 22) Crack+**

# **Photoshop 2021 (version 22) Crack + PC/Windows [March-2022]**

Edwin Hazard Craig Edwin Hazard Craig (October 15, 1836 - January 21, 1905) was an American lawyer and politician who served as Mayor of Boston and a U.S. Senator from Massachusetts. Biography Edwin H. Craig was born on Oc 1855, attended Harvard Law School in 1857-1858 and was admitted to the bar in 1859. He was a member of the board of aldermen of Boston from 1874 to 1878 and a member of the Massachusetts Senate from 1878 to 1885. He served Board of Tax Commissioners from 1885 to 1894. He was elected to the United States Senate in 1894 as a Democratic Party candidate and served from March 4, 1895 to March 4, 1899, after having been elected in 1894 as Mayor of reforms such as municipal ownership of subway and streetcars, women's suffrage, pension reform and public health laws. However, he was also believed to be under the influence of some of the Boston underworld criminals. He same Curley who was later convicted of federal tax evasion. At his retirement, he declined to be re-nominated for a seventh term, since Massachusetts Democrats had suffered defeats in both the 1896 and 1900 elections. When seats, he declined to seek the seat and was succeeded by John F. Fitzgerald of South Boston, also a supporter. He died on January 21, 1905, in Boston and is interred at Mount Auburn Cemetery. References Further reading Alb Dalzell, By Party Allegiance Alone, Chapman & Hall, London, 1911. External links Edwin Craig's Papers at the Boston Public Library Category:1905 deaths Category:American people of Irish descent Category:Politicians from Bo School alumni Category:Harvard University alumni Category:Mayors of Boston

Tips and suggestions for starting an embroidery business. "If you aren't passionate about what you do, it will show, and it will leave your customers disappointed." This was a comment I received a few years ago when I woul respond. For me, embroidery is my passion. I do it because I love it and because it's something I can do to help others. I believe that if you aren't passionate about what you do, it will show, and it will leave your custo learn about the industry. There's so much to know, and I'm sure it will be very beneficial to your business. In addition to knowing how embroidery is made, you will also learn about the designs, and you will find out about for starting an embroidery business. If you don't have any prior embroidery experience, you can find people who will teach you at a very affordable price. And, there are many online embroidery courses available that will g to try on a template to see if you like it. If you have some embroidery experience, you can also do the same. You just may want to consider setting up a class at a local store, a community center, or at the place where you hobbies that people can pursue, and make a little money at the same time. In addition to setting up a class, there are many other ways to make money from embroidery. You can offer custom designs. You can do one-of-a-kind o you can charge an hourly wage to the client or business. One of the biggest pieces of advice I can offer is that you should always listen to your customers. If they have suggestions for improving your business, you should you. You may find that you decide

## **What's New in the?**

#### **System Requirements For Photoshop 2021 (version 22):**

Minimum: OS: Windows 8.1 Processor: Intel i5-3570, 3.4 GHz or equivalent Memory: 4 GB RAM Graphics: Intel HD 4000 or equivalent DirectX: Version 11 Network: Broadband Internet connection Storage: 650 MB available space Sou Recommended: Memory:

<https://httpsmyservo.com/wp-content/uploads/2022/07/nirechit.pdf> <https://market.harmonionline.net/advert/adobe-photoshop-2022-version-23-1-1-keygen-download-for-pc-final-2022/> <https://brutalrecords.com/coming-soon/> <https://fennylaw.com/adobe-photoshop-2022-version-23-2-full-license-x64-final-2022/> <https://www.feu-nrmf.ph/sites/default/files/webform/Photoshop-2022-Version-2302.pdf> <https://aalcovid19.org/adobe-photoshop-2021-version-22-4-2-download-win-mac/> [https://www.north-reading.k12.ma.us/sites/g/files/vyhlif1001/f/uploads/sc\\_2021-22\\_final\\_goals.pdf](https://www.north-reading.k12.ma.us/sites/g/files/vyhlif1001/f/uploads/sc_2021-22_final_goals.pdf) <https://trello.com/c/VIUDVNFG/68-adobe-photoshop-cc-2019-version-20-keygen-download-for-windows> <http://meowmeowcraft.com/2022/07/05/adobe-photoshop-2021-version-22-4-1-keygenerator-mac-win-2022-latest/> <http://hudginsenterprises.com/adobe-photoshop-2021-version-22-0-1-full-version/> [https://karahvi.fi/wp-content/uploads/2022/07/Photoshop\\_2022\\_Version\\_2302\\_full\\_license\\_\\_Full\\_Product\\_Key\\_Download\\_For\\_Windows.pdf](https://karahvi.fi/wp-content/uploads/2022/07/Photoshop_2022_Version_2302_full_license__Full_Product_Key_Download_For_Windows.pdf) <http://mizeapo.yolasite.com/resources/Adobe-Photoshop-CS4-Patch-full-version--Free-License-Key-Free-WinMac.pdf> <https://www.amphenolalden.com/system/files/webform/marlyv832.pdf> [https://www.b-webdesign.org/dir-wowonder/upload/files/2022/07/7x5pKxtGoCtnCvd547EC\\_05\\_162cc3a1cca18f604e56029cb8ff8cc8\\_file.pdf](https://www.b-webdesign.org/dir-wowonder/upload/files/2022/07/7x5pKxtGoCtnCvd547EC_05_162cc3a1cca18f604e56029cb8ff8cc8_file.pdf) <https://vogelmorntennisclub.com/adobe-photoshop-2021-version-22-0-0-install-crack-activation-code-mac-win/> [https://nightshow.pro/wp-content/uploads/2022/07/Photoshop\\_2022\\_Version\\_2341\\_Serial\\_Number\\_Full\\_Torrent\\_X64\\_2022Latest.pdf](https://nightshow.pro/wp-content/uploads/2022/07/Photoshop_2022_Version_2341_Serial_Number_Full_Torrent_X64_2022Latest.pdf) <https://danahenri.com/photoshop-cc-2019-keygen-crack-serial-key/> [https://startclube.net/upload/files/2022/07/QD3Re6oxZZJtMjSRaVS7\\_05\\_fcd4523508892196fdb5eb444ed35fb8\\_file.pdf](https://startclube.net/upload/files/2022/07/QD3Re6oxZZJtMjSRaVS7_05_fcd4523508892196fdb5eb444ed35fb8_file.pdf) <https://www.greatescapesdirect.com/2022/07/adobe-photoshop-cc-2015-version-17-crack-full-version-download/> <http://joshuatestwebsite.com/adobe-photoshop-cc-2018-nulled-with-key/> <https://lustrousmane.com/adobe-photoshop-2021-version-22-5-crack-patch-with-full-keygen-free-download/> <https://fisiocinesia.es/2022/07/05/adobe-photoshop-2022-key-generator/> <https://lovelace.com/system/files/webform/sponsorship/Photoshop-CC-2019.pdf> <https://thai-news.net/2022/07/05/photoshop-2021-version-22-4-2-keygen-generator-x64/> <https://www.arunachalreflector.com/wp-content/uploads/2022/07/almfide.pdf> <http://enlabel.com/system/files/webform/resumes/nerulek822.pdf> <https://www.cameraitacina.com/en/system/files/webform/feedback/walial769.pdf> <http://thepindoctors.com/wp-content/uploads/2022/07/zylala.pdf> <http://bonnethotelsurabaya.com/?p=34216> [http://www.barberlife.com/upload/files/2022/07/rZxxibJ7UhAZzKAOBb5U\\_05\\_162cc3a1cca18f604e56029cb8ff8cc8\\_file.pdf](http://www.barberlife.com/upload/files/2022/07/rZxxibJ7UhAZzKAOBb5U_05_162cc3a1cca18f604e56029cb8ff8cc8_file.pdf)